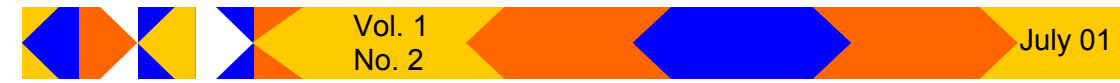

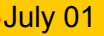

Bits, PCs & Macs - A Newsletter

**Sun City Anthem Computer Club** 

#### **What's inside**

- 2. Product Review
- 3. Editor's m essages
- 4. Questions & Answers
- 6. Do you Really want to talk with your Refrigerator?
- 9. Special Interest Group News
- 10 Education News

### **Officers**

**John Schwartz**, *President*  jksinlv@ lvcm.com

**Chuck Davis**, *V ice President*  chuck@ anthemwebs.com

**Chuck Naill**, *Secretary*  ocotyo@ aol.com

**George Freeman**, *Treasurer*  102425.652@ compuserve.com

#### **Board Members**

**Paul Bergondy** paul@ bergondy.com

**Lewis Bright** lewisb9@ aol.com

**Judith Corman** judithcorman@ yahoo.com

### **New sletter**

Layout & Editor: Chuck Davis chuck@ anthemwebs.com

# **President's Message**

#### **By John Schwartz**

ust a short note of reminders and coming events.

Je Remember the **Mem ber Meeting** is **July 1 2 th at 7 :0 0 p.m .** in the Delaware room . A short business meeting will be followed by presentations of Zone Alarm firewall software and PowerDesk utility. The meeting will finish with a raffle. Plan on attending.

### **Questionnaire**

We will be announcing shortly a questionnaire for the m em bers so that the board can

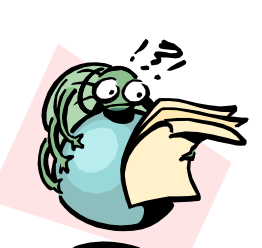

have a clear vision on the member's needs. The questionnaire will be on the club web site at

**http:/ / scacc.m yscacc.org** .

An e-mail message will be sent to all members when the questionnaire is available.

### **Volunteers**

The computer club is run entirely by volunteers. This includes the board members, instructors and aides, and lab

m onitors. The club can only continue to function, if it has an adequate

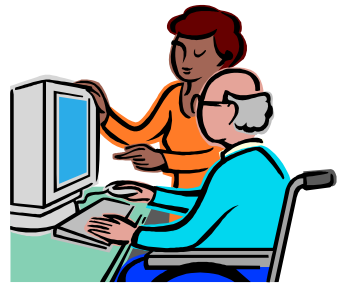

num ber of volunteers. What you will find is, that when you volunteer, it becom es a learning experience for you. No matter how much you think you know there is always something new to learn. The board members will be up for election this fall. Think about running for a position. It always helps to have new ideas for how the club should run.

### **Education**

We've geared down our class offerings for the summer, since so many people travel during the warm summer months.

We'll be back to a full schedule in the fall. The lab will still be open and our Koffeeless Klatch and board meetings will continue through the summer.

Enjoy the summer and if you're traveling, have a safe trip.

ብ ብ ብ

### **Disclaimer**

The contents of<br>this newsletter<br>by members of the he contents of this newsletter is intended for use **Sun City Anthem Com puter Club** and their im mediate families. The opinions expressed in this newsletter are those of the authors and may not be construed to represent an official position of the Com puter Club nor of the Sun City Anthem Comm unity Association.

Where prices and sources of com puter related products are shown within this newsletter, they represent the author's best knowledge of current retail prices and availability. The inform ation is subject to change, and as such, should be used for com parison only.

All corporate nam es and tradem arks used are the property of their respective owners.

**19.94.94** 

Published monthly by: Sun City Anthem Com puter Club 2450 Ham pton Road Henderson, NV 89052

SCACC@lvcm .com

Web site URL: http:// scacc.myscacc.org

# **Product Review : mlb.com**

# **Major League Baseball delivers a voice from home**

#### **By David Berman**

**W** hile we all<br>
may love<br>
ful Sun City Anthem hile we all m ay love our wonderlifestyle, there will always be things we m iss from the places we left behind, whether it be friends and fam -

ily, favorite restaurants, or maybe just evocative sounds

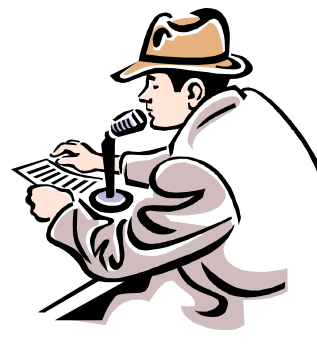

ing on the subject and my eyes moisten without fail. And one of the things I knew I'd miss most about my former locale was listening to the radio

broadcasts of my beloved team, the Boston Red Sox.

Are you such a fan, and would

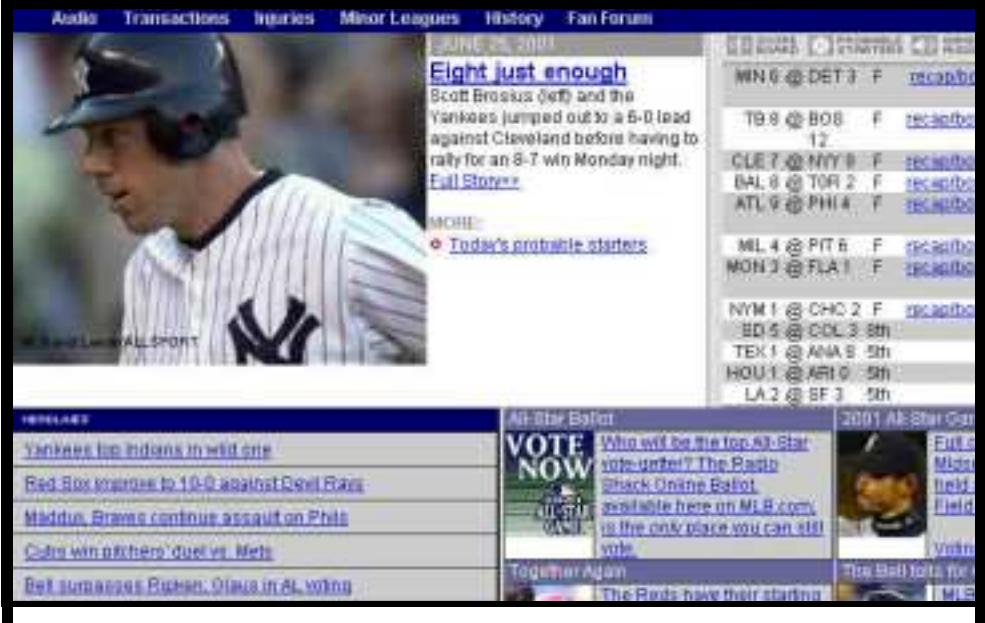

Figure 2-1. Upper portion of m lb.com web site.

and sm ells.

Perhaps like you, I am a passionate baseball fan with a lifelong love of the game and its rom ance. Just get m e goyou like to keep in touch with vour "home team" with little cost and effort?

Major League Baseball,

# **Major League Baseball, cont.**

#### *(Continued from page 2)*

through its MLB.com Web site, has made it possible for you to not just follow the team (s) of your choice, but to listen to the actual game broad casts as they go out over the air from the teams' radio stations.

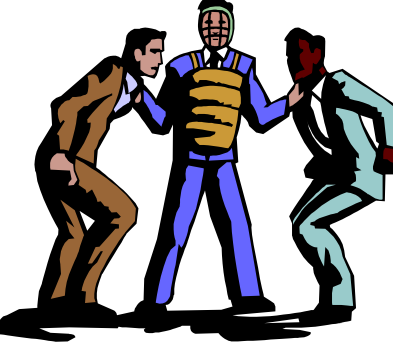

Here's how it works: 1. Go to the

Web site: http:// www.m lb. com

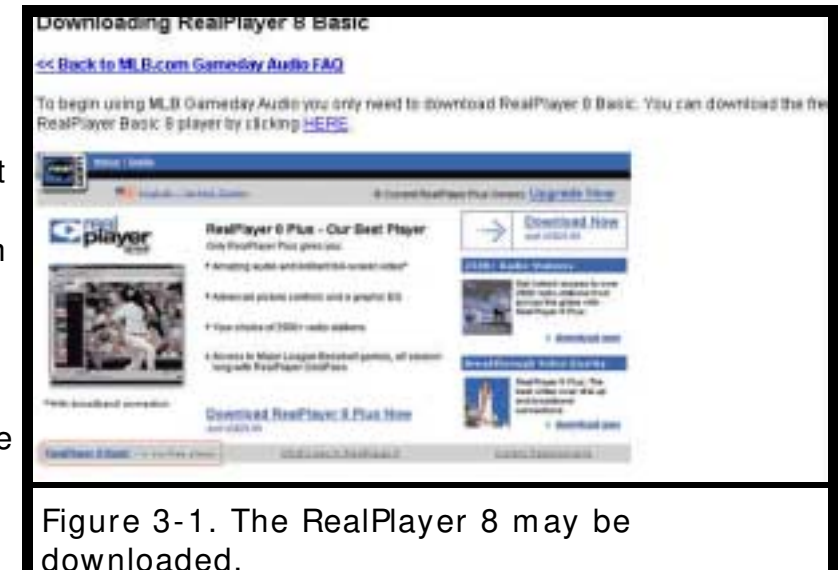

2. Register for the service, which

requires you to pay \$9.95. Your e-m ail address will be your user name, and you will choose a password.

3. You must have the **free** version of RealPlayer 8 on your computer, and there's a link to download the RealPlayer software if you don't already have it. RealPlayer Plus is not required to hear

*(Continued on page 9)* 

# **Editor's Message**

#### **By Chuck Davis**

W elcome to this issue<br>of the Sun City An-<br>Club's Newsletter. In order for elcom e to this issue of the Sun City Anthem Com puter you to be reading this, you have successfully installed Adobe® Acrobat® Reader™ on your computer.

#### *Justification*

The newsletter is distributed in this format exclusively. Among the many reasons are:

- 1. Elim inates the cost of printing. Especially, when you consider full color printing costs.
- 2. Trash disposal is reduced.
- 3. The format can be viewed on both PCs and Macs.
- 4. Many hours of volunteer time for mailing preparation include: is elim inated. Our volunteers are better utilized.
- 5. Postage costs are zero.

### *Articles are invited*

Creative, dedicated, and resourceful volunteers are what m akes your Club successful. All computer club members may subm it original articles relating to PCs and Macs for consideration for publication.

Those of you with a specific area of expertise, are urged to prepare a monthly column that will further the Club's educational goals. Possible subjects

- 1. Windows techniques
- 2. Product reviews (please read the article on page 3.
- 3. Word processing
- 4. E-mail usage
- 5. Computer components, i.e., m odem s, sound cards, scanners, etc..

Submissions will be reviewed, and if acceptable may be edited. This editor reserves the right to withhold any material

# **Editor's Message, cont.**

*(Continued from page 3)* 

deemed inappropriate for the membership.

All articles must be submitted in an electronic format on 3.5" floppy disk,  $100$  or  $250$  MB ZIP disks, or via e-m ail. Acceptable file types are:

- 1. MS Word (\* .doc)
- 2. MS Publisher (\* .pub)
- 3. MS Note Pad (\* .txt)
- 4. MS Word Pad (\* .rtf)
- 5. E-mail: directly entered into Director's meeting. All mag-

the e-mail message.

#### *Schedule*

This newsletter will be published on or after the first of the month following the Computer Club's Board of Director's Meeting (Last Thursday of each month.) The deadline for submitting material, or revisions to previously subm itted work, is the m orning of the Board of

netic m edia subm issions are to be delivered to:

Charles W. Davis SCACC Newsletter Editor 1605 Preston Park Drive Henderson, NV 89052

Phone: 614-3107

E-Mail: chuck@anthemwebs. com

개개개

### **Questions and Answ ers — A Monthly Feature**

#### **By Chuck Davis**

Q **uestion: I have a long docum ent and spend so m uch tim e looking for a w ord or phrase that I know is in there. How do I find these things fast w ithout scrolling and then m issing w hat I am looking for?** 

Answer: In most applications including Microsoft's Word, Works, Excel and Publisher, if you are looking for a phrase or word in your

document, it can be located for you. Microsoft Word provides additional options You can have the search find similar words. In Microsoft Publisher, the search is lim ited to any one article.

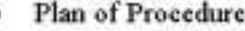

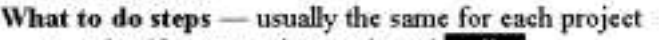

- **o** Identify appropriate tools and cooling
- o Obtain materials and supplies
- o Lay out and rough cut stock (material in unprocessed form)
- Square work pieces (rough cut piece or subassembly being sized) and ö. components (subassembly) to size

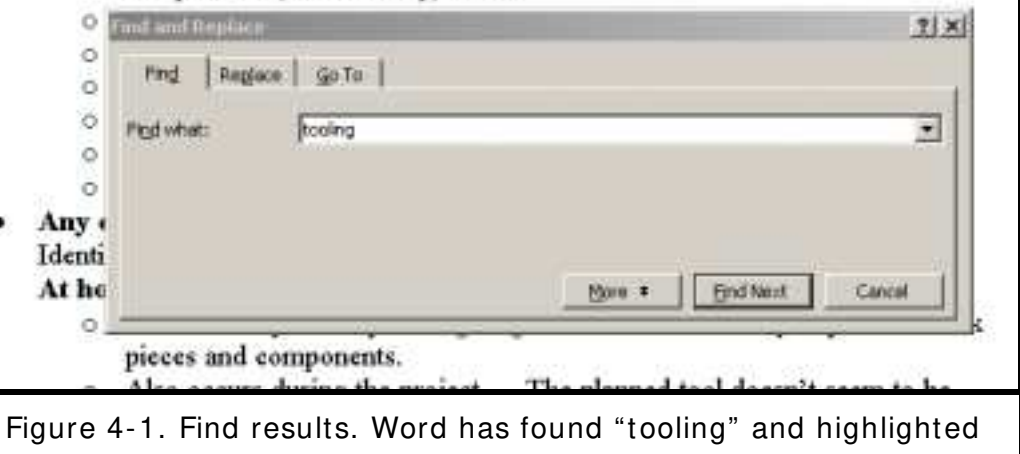

#### *Find*

In most programs, select "Find" on the Edit drop down m enu. Easier yet, for the typists out there, the keyboard short cut can be used on m ost program s, including web pages. Simply hold down the "Ctrl" key and then type the letter "F" (for find).

Then type the word that you are looking for to the right

# **Q & A, cont.**

*(Continued from page 4)* 

of "Find what:" and select "Find Next." The results will be highlighted as shown in Figure 4-1 pg 4, above. In the event the word found is not the one you are looking for, again select "Find Next." The next occurrence in the docum ent will then be located.

### *Find and Replace*

If you intend to replace the word located, select the tab in the window and enter the word that you wish to have substituted. You can then either select "Replace" or "Replace All." "Replace sim ply replaces the first occurrence, while "Replace All" will m ake substitutions for all occurrences of the word in the document.

Big time savers, both!

#### **Question: How do I m ove a table to part of a w ord docum ent other than the left of the colum n.**

**Answ er:** You can m ove a table to a better location by going to "View" and selecting "Print Layout". Your

#### Identifying Needs and Wants

Designing begins by assessing the needs and wants for a cabinet. A need refers to function. You might "need" a cabinet that will store food and spices. A want refers to added conveniences in the cabinet. You might "want" a cabinet on rollers, or one with racks on the doors. Another want may be the cabinet style !!

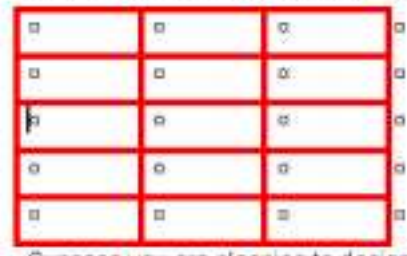

Suppose you are planning to design a new litchen layout. Every home needs a place for preparing and serving meals. Kitchen cabinets must be designed with the appliances in mind. Items include a range, refrigerator, sink, counter area, service area, and storage space, Figure 4-2. Utilities for the appliances include gas, water, electricity, and drains. You might want a built-in microwave oven or dishwasher. Will they be purchased now? If so, the cabinet design will include the appliance. If not, will you allow space now and install them later?

### Figure 5-1. A word document with a table at left.

#### Identifying Needs and Wants

Designing begins by assessing the needs and wants for a cabinet. A need refers to function. You might "need" a cabinet that will store food and spices. A want refers to added conveniences in the cabinet. You might 'want' a cabinet on rollers, or one with racks on the doors. Another want may be the cabinet style 1

Suppose you are planning to design a new kitchen layout. Every home needs a place for preparing and serving meals. Kitchen cabinets must be designed with the appliances in mind. Items include a range, refrigerator, sink, counter area, service, area, and storage space, Figure 4-2. Utilities for the appliances include gas, water, electricity, and drains. You might want a built-in microwave ovenor dishwasher. Will they be purchased now? If so,

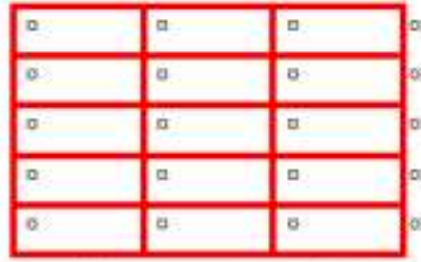

the cabinet design will include the appliance. If not, will you allow space now and install them later?

You may also wish to design an entertainment center. Will the cabinet require room for both video and audio equipment? 1

Figure 5-2. The table has been relocated to the right. Notice that the horizontal movem ent automatically allows the text to wrap around the im age.

docum ent m ay look like that above. Proceed by letting in Figure 5.1, above and you your mouse pointer hover wish to move the table to the right, as in Figure 5-2,

over the table until the little Move box containing a four-

# **Do you Really Want to Talk w ith Your Refrigerator?**

### **— A different view on Digital Convergence**

#### **By Timothy Everingham**

There is a lot of tall<br>about digital convigence lately. You<br>be always in contact via here is a lot of talk about digital convergence lately. You will phone or the Internet; information at you fingertips whenever you want it. Your appliances will talk with you, each other, and the outside world; m aking your life sim pler because you will get the information you need when you want it and your appliances will run them selves and arrange for their own repairs. Som etim e this year there will be more cellular phones in the world than those physically plugged into the wall. In 2006, it is predicted that more people will be connected to the Internet via wireless than via its. It may even know of wires. So many say this will be so great, but will it?

Let me give you an example. Your refrigerator is expected to become intelligent. It will have a computer in the door with a touch screen interface. Voice recognition and generation, plus some artificial intelligence, may not be far behind. Some people when lonely may talk to their refrigerator, but in the future it may talk back and they will Furtherm ore, you m ay also have a conversation with it).

Plus, the refrigerator will be connected to your home network, which in turn is connected to the Internet. Your refrigerator will know of your food buying and eating hab-

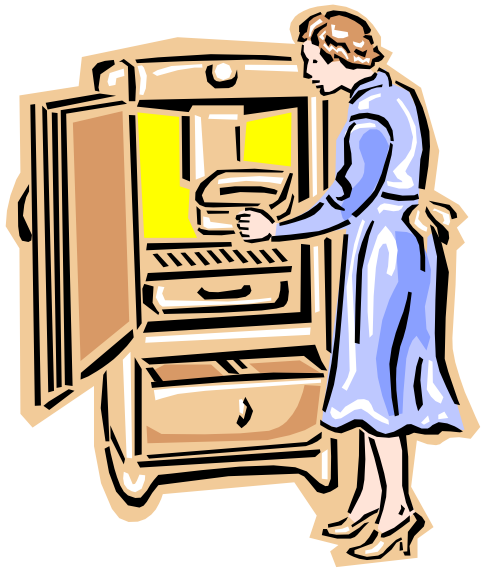

your health problem s and warn you when you grab too m uch of a certain food. Of course, with its artificial intelligence unit, along with its voice capabilities, you may wind up having an argum ent with your refrigerator at times over this. In addition, when that happens, your refrigerator may tell your doctor; which will then lead to an argument with him/her.

*(Continued on page 7)* 

# **Q & A, cont.**

headed arrow appears at the upper left corner of the table. Then place your mouse pointer over the little Move box and drag the box to a new location. See the small in-

set at the below.

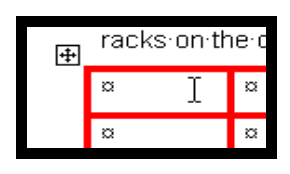

Tables m ay be

nested if you drag your table over the other. If this isn't what you wanted, click the undo button.

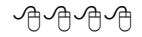

### **SCACC Revenue & Expense 5 mos. Ending 5/31/01**

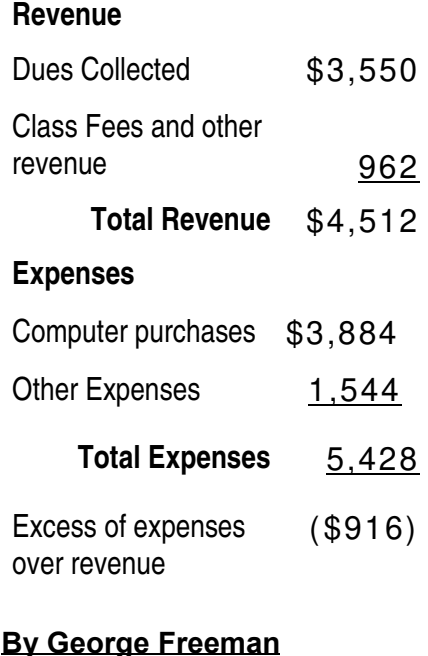

### **Do you Really Want to Talk w ith Your Refrigerator, cont**

### **— A different view on Digital Convergence, cont.**

subscribe to grocery services, which m ay give you the specials via you refrigerator's computer, especially that visual display. Yes, you will get ads popping up on your refrigerator. the home that can tell a Of course, unscrupulous grocery services will have "spyware" on your refrigerator's computer. It will tell them of your every food move. This will in turn be tied into a database of consum er profiles that link certain food behaviors to other buying behaviors, which will have you even m ore bom barded by advertisements. All of this we may learn to call refrigerator spam .

Even worse, some employees of a grocery service or its partners m ay have som e compatriots in the criminal community. This m ean this inform ation may give better targeting inform ation for burglaries.

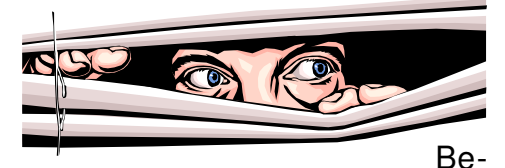

cause of the power crisis in California, the state government there is warning people to use their refrigerators and causing som e cases of

more efficiently. They even go as far as telling people they should consider turning off their refrigerators while at work. Already, there are networked thermostats for power com pany what its setting is and the power company can operate the therm ostat rem otely.

The m anufacturer says it is so custom ers can take part in voluntary conservation program s, such as automatically changing the thermostat one degree when power reserves get to critical levels. You can override this with a button on the thermostat, but the power com pany will know. Now when we get into a crisis, like the one that has currently been occurring in California the government m ay m ake these program s m and atory. If they are going to do this with the temperature in your hom e, why not do it with your refrigerator?

Furtherm ore, some practical joking malicious hacker may hack into the system and turn refrigerators off, spoiling large am ounts of food

food poisoning. The governm ent m ay also warn you that your refrigerator is old and needs replacing for energy conservation via your refrigerator's computer/ display. Of course, since your refrigerator does have an artificial intelligence unit, it may block those messages out of selfpreservation.

This brings up another item .

If your refrigerator betrays you and your family to outside parties, can you declare

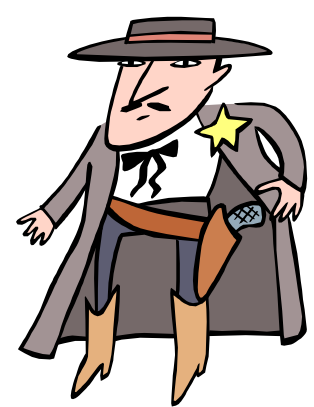

that it has committed treason and execute it? Remember it has an artificial intelligence unit and some people may think that this allows appliances to be declared intelligent life forms. Appliance rights groups may form and declare execution of refrigerators immoral and try to make it illegal. This could mean that in the future appliance will not wind up in landfills, but in retirement homes. It is probably

# **Do you Really Want to Talk w ith Your Refrigerator, cont.**

### **— A different view on Digital Convergence, cont.<sup>1</sup>**

#### *(Continued from page 7)*

unlikely, but weirder things have happened.

Many expect us to be connected all the time and even paged on our cell phone via Bluetooth short range wire-

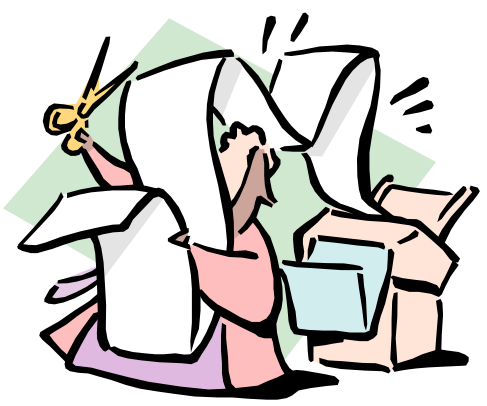

less net-working, when we walk by a soft drink vending m achine that has som e special on. We m ay even be able to negotiate with that vending m achine on the price.

However, will it just so complicate our lives that we will not want it or use it? There was so much hype about network appliances, but they have not gotten off the ground. Now the word is that I nternet enabled cell

phones are not living up to their promise either and people are not using those features on their phones even when available.

People like convenience, but the general public does not like it if it complicates their lives too much. This is one reason why some products are readily accepted by early adopters, but they don't last because then the public does not buy them . So m uch of the population is them , which will lead to us suffering from inform ation overload already and being connected all the time may be of questionable value to the general population even though it may be attractive to techies and certain professions.

An example of this attitude of not wishing to be connected all the time is painted on the wall of a building alongside the Interstate 10 freeway in downtown Los Angeles. It is an ad with a large picture of a sport utility vehicle. In bold letters at the top, it says

"Outrun Your Voicem ail". I believe that in general, human beings may not wish to becom e as connected as those who are pushing this convergent always connected world. This may only be attractive to a sm all portion of the population. There will be those trying to push it. Others will try to abuse the technology.

What I see is people choosing technology that suits not fulfilling the current vision of the convergent and always connected world. For society's mental health, this is probably for the best.

丹丹千

Timothy Everingham is the Secretary of the Association of Personal Com puter User Groups and Vice President of the Windows Media Users' Group of Los Angeles. He works as a com puter/ business consultant and lives in Azusa, California.

四个中心

 $1$  Reprinted from the May 2001 issue of Orange Bytes, the online newsmagazine of the North Orange County Computer Club: http://www.noccc.org/bytes/index.shtml

# **Special Interest Group (SIG) New s.**

#### **By Guy Lalouche**

The Quicken SIG met<br>Thursday June 21<br>tendees. Chuck Davis prehe Quicken SIG met Thursday June 21 with half a dozen atsented QuickBooks, the small business management program that com plem ents Quicken.

A lively discussion about the newsletter. many capabilities of both programs illustrated how capable these programs are in managing your financial affairs.

All of the Special I nterest Groups have suspended sessions for the summer. The SIG will

start up again in September. Watch for announcem ents in the future issues of the

We invite you to join us in the fall, as we continue to explore the many uses of Quicken.

**. A. A. A.** 

#### **Quicken SIG Windows SIG** Windows SIG

#### **By John Schwartz**

The Windows SIG has<br>suspended the sessions<br>for the summer. The<br>SIG will start up again in Sep-**The Windows SIG has** suspended the sessions  $\overline{\phantom{a}}$  for the summer. The tember.

Watch for announcements in the future issues of the newsletter.

개 주세

#### **Major League Baseball, cont.**

#### *(Continued from page 3)*

the broadcasts.

That's all there is to it. Once you've registered, just re-

**"...**listen to the actual game broad casts as they go out over the air from the teams' radio stations..…"

turn to the MLB.com site, log in, and select the game you want to hear from the list of games in progress that appears

on the screen. You can listen subscription com es with a to the radio broadcast of the home team, the visiting team, and in many cases even a Spanish-language broadcast.

As we approach the halfway point of the season, you

might ask if it's worth spending \$9.95 to hear only the remaining games. It definitely is, because your

\$10.00 gift certificate you can use to purchase team products at the MLB Online Store. My certificate went toward a Red Sox cap, and I wear it proudly.

**个个个个** 

# **Education New s.**

### **By Chuck Davis**

The Education Com m ittee has recom m ended to your Club's Board of Directors that form al classes be discontinued during July and August. We will resume our schedules in Septem ber. The Board at its regular meeting on June, 28 concurred with the

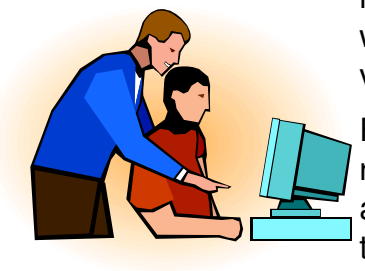

recom m endation without a form al vote.

For those of you that require educational assistance during these summer months, a trial pro-

gram of **one- on- one tutoring** has been established during the form al class hiatus. The Board agreed that volunteer instructors would come to Club members homes for a two hour session. The member would donate \$10.00 to the Club.

The following subjects have tutors available:

Microsoft Word — Chuck Davis, 614- 3107 e-m ail: chuckd@lvcm .com

Microsoft Publisher — Chuck Davis, 614-3107 e-m ail: chuckd@lvcm .com

Mouse & Keyboard — Chuck Davis, 614-3107 e-m ail: chuckd@lvcm .com

QuickBooks — Chuck Davis, 614-3107 e-mail: chuckd@lvcm.com

AOL — Don Bell, 896-7177, e-mail: dbell5577@aol.com

Genealogy — Don Bell, 896-7177, em ail: dbell5577@aol.com

Please e-m ail or call the instructors for **appointm ents**.

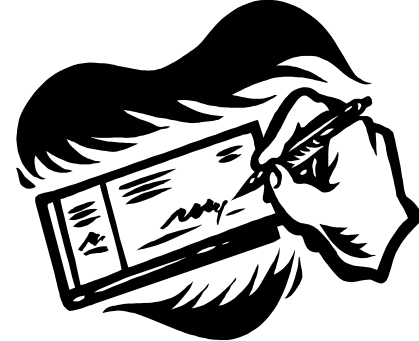

As usual, the Club requires all paym ents in the form of checks. Payable to SCACC.

ት የት ም

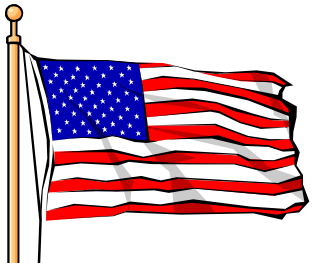

avor Independence Day! Enjoy...